Manually Update Htc One X To 4.2 2.17
>>>CLICK HERE<<<

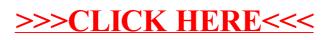